# **BASIC DERIVE COMMANDS**

#### **ALGEBRA WINDOW SHORTCUT COMMANDS**

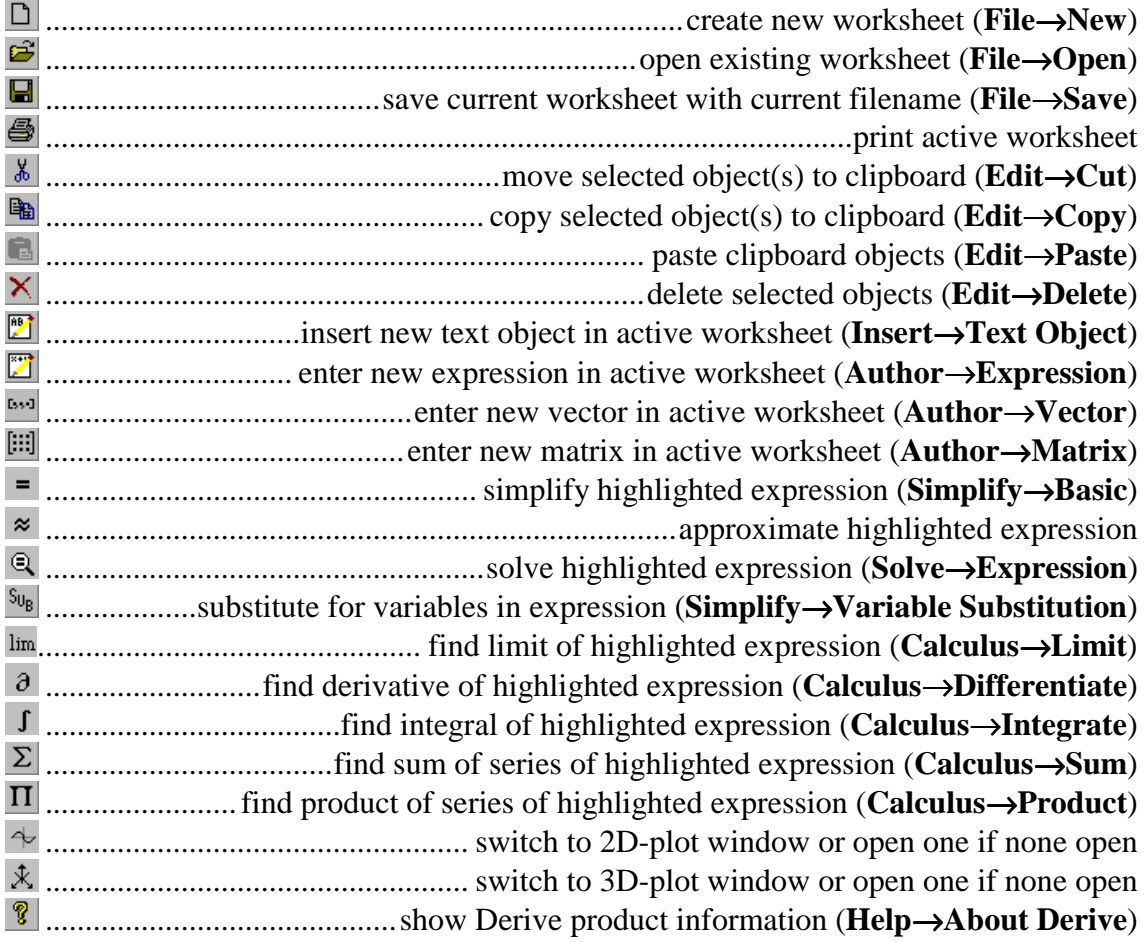

#### **ALGEBRA WINDOW MENU COMMANDS**

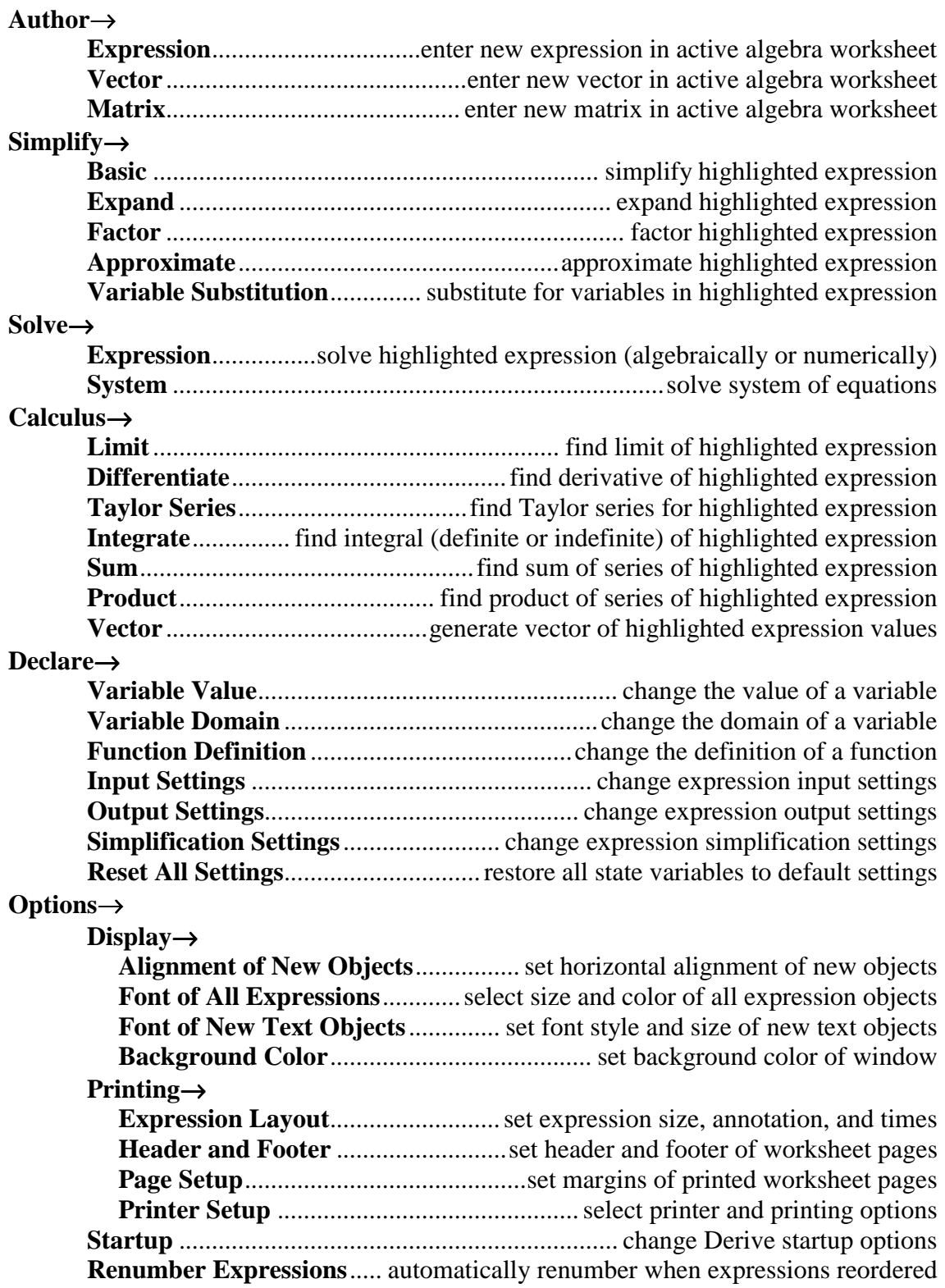

## 2D-PLOT WINDOW SHORTCUT COMMANDS

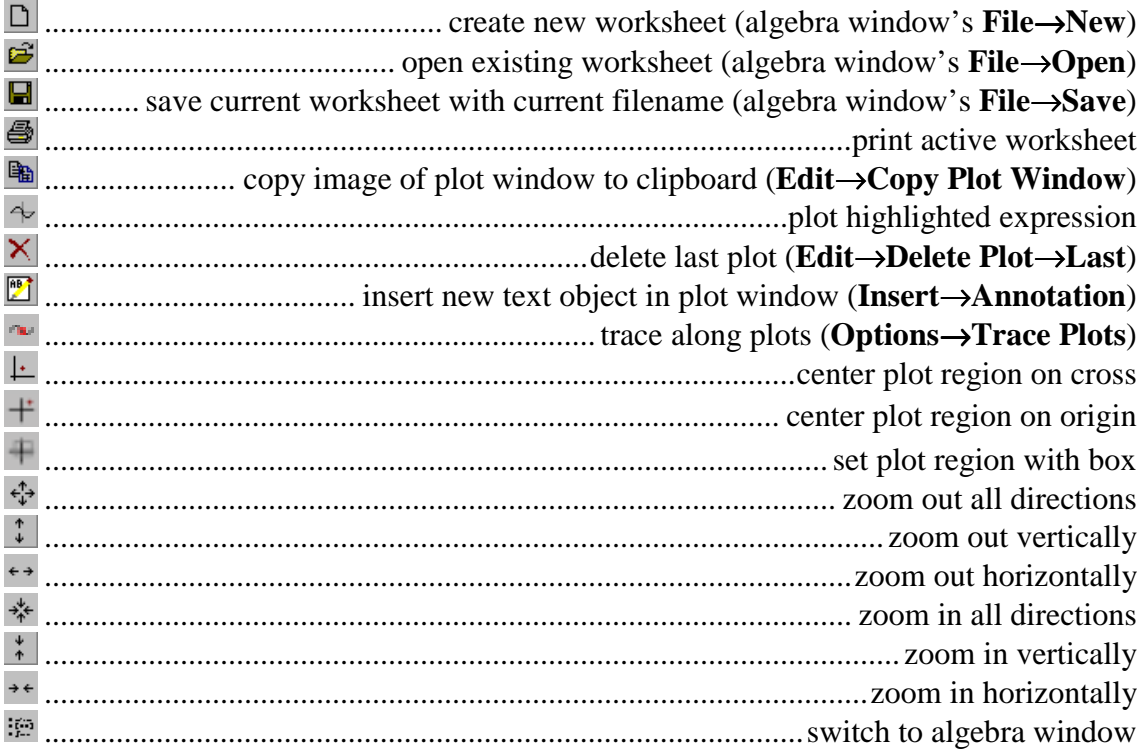

## **3D-PLOT WINDOW SHORTCUT COMMANDS**

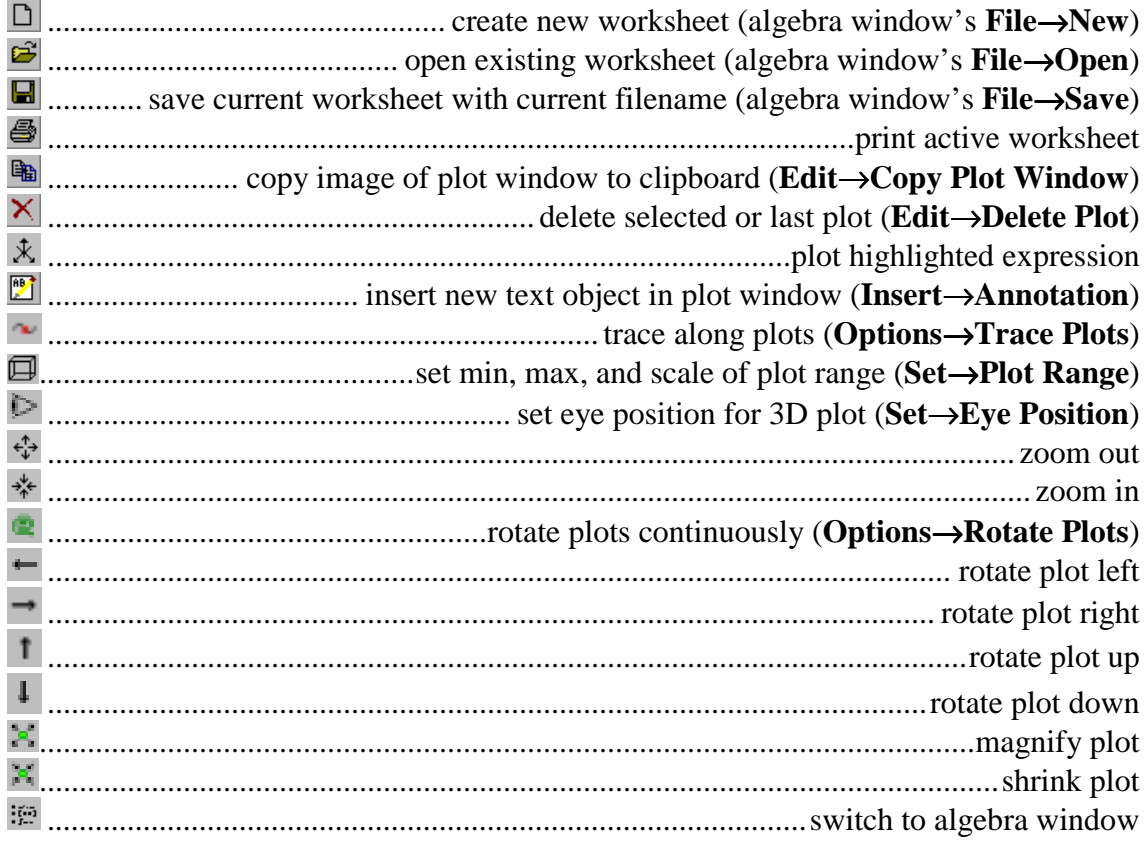

 $\sim$  10